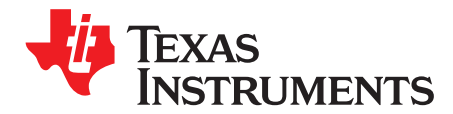

# *Quickstart Guide for bq34210-Q1*

The bq34210-Q1 is an automotive-qualified AEC-Q100 level 3 gauge targeted for rarely discharged battery systems using a Compensated End-of-Discharge (CEDV) algorithm. The bq34210-Q1 supports 1 series cell applications for Li-Ion, LiFePO4, and 1-series pack applications for NiMH (3 cells). This device can notify the system when the rarely discharged battery is nearing its end of life, thus allowing the user to replace the battery before the system relies on the battery to perform its key purpose. This document outlines the minimum procedure required. Once assembled into the end-system, only a few simple registers must be configured before gauging results are read from the device. This document outlines the minimum procedure required. For more configuration options and details, see the *[bq34210-Q1,](http://www.ti.com/lit/pdf/SLUUBE8) Technical [Reference](http://www.ti.com/lit/pdf/SLUUBE8) Manual* (TRM).

## **NOTE:**

## **Formatting conventions used in this document:**

Commands: *italics* with *parentheses* and no breaking spaces, for example: *RemainingCapacity( )*

Data Memory Configuration Parameter: *italics*, **bold**, and *breaking spaces*, for example: *Design Capacity*

Register bits and flags: brackets and *italics*, for example: *[CFGUPDATE]*

Data Memory Configuration Parameter bits: brackets, *italics* and **bold**, for example: *[ALERT\_EN]*

Modes and states: ALL CAPITALS, for example: UNSEALED mode

## **Contents**

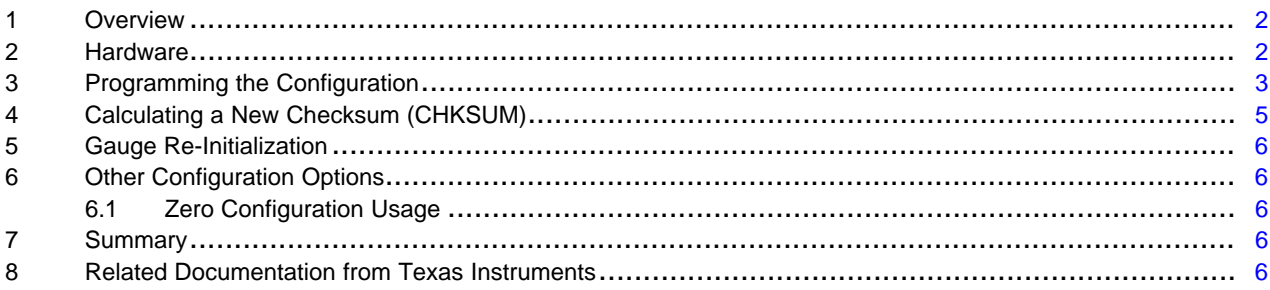

## **List of Figures**

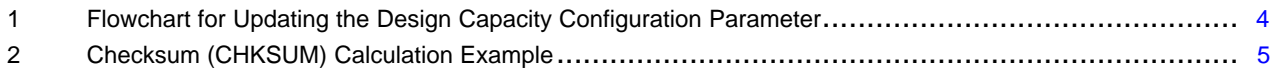

# **Trademarks**

All trademarks are the property of their respective owners.

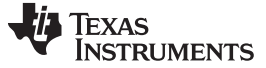

*Overview* [www.ti.com](http://www.ti.com)

# <span id="page-1-0"></span>**1 Overview**

The bq34210-Q1 fuel gauge supports Li-Ion, LiFePO4, and NiMH chemistries. The device is programmed with 2 standard configurations, but many applications require modification of the characteristics. The *Data Memory* table in the TRM contains information that is loaded into memory at initial battery connection. The "CEDV Profile 1" information in the Gas Gauging section of the table includes the full charge capacity (in mAh), design voltage (in mV), a voltage level indicating depth-of-discharge (in %), and JEITA charge currents. The bq34210-Q1 does not control the battery charging, but with a smart charger, can assist in the charging cycle.

Predicting the aging and life of a rarely discharged battery requires a periodic small discharge which enables the bq34210-Q1 to learn the characteristics of the battery. This is known as the learning load.

Taking consideration for aging which is calculated by the bq34210-Q1 allows the end-system battery to be sized properly to continue operation for the intended lifetime. Using larger batteries than required adds cost to the system and using smaller batteries results in poor user experience – mainly inadequate capacity at the time where the system is most needed. Full details are found in *[bq34210-Q1](http://www.ti.com/lit/pdf/SLUSCG1) Automotive 1- Series Cell [System-Side](http://www.ti.com/lit/pdf/SLUSCG1) CEDV Fuel Gauge for Rarely Discharged Batteries* and the *[bq34210-Q1](http://www.ti.com/lit/pdf/SLUUBE8) Technical [Reference](http://www.ti.com/lit/pdf/SLUUBE8) Manual*.

**NOTE:** *Battery [Management](http://www.ti.com/tool/bqstudio) Studio (bqStudio)* offers a full suite of robust tools to assist with the process of evaluating, designing with, configuring, testing, or otherwise utilizing TI Battery management products. The *Related [Documentation](#page-5-4) From TI* section has links to bqStudio, other documents, and tools to assist with development.

The bq34210-Q1 evaluation module works directly with bqStudio to allow fast ramping on understanding and using this device.

# <span id="page-1-1"></span>**2 Hardware**

The bq34210-Q1 comes in a 14-pin PW package (5 mm  $\times$  4.4 mm  $\times$  1 mm). In addition to the device and battery, full functionality is generally achieved with one sense resistor, two capacitors, a thermistor and the learning load (synchronized with the bq34210-Q1 and controlled by the host).

The sense resistor is placed between the battery and the pack minus (for low-side gauging) or the battery and pack plus (for high-side gauging). The two capacitors are used on the REGIN pin (attached to the battery) and the REG18 pin (internal 1.8-V LDO). The thermistor is used to measure the battery temperature to allow for accurate lifetime predictions. Additionally, the host must provide the pullup resistors for the I <sup>2</sup>C SDA and SCL lines.

Connections to the host include the ALERT (interrupt) pin which indicates when an alert or a warning is sent to the host. These interrupts are included for Battery Status, EOS Learn Status, EOS Status, EOS Safety Status, and Operation Status. Each alert and warning function is able to be independently enabled and disabled.

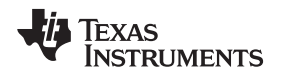

# <span id="page-2-0"></span>**3 Programming the Configuration**

A number of configuration parameters are available in the bq34210-Q1 so that it can be tuned to match the target battery as well as the system requirements. Most of the defaults can be left alone if desired, but there are a few important parameters that should be configured to achieve accurate gauging of the target battery. These parameters are *Design Capacity*, *Charge Termination Voltage*, *Taper Current*, and *EOS Configuration*. If you are using the bq34210-Q1 EVM, then use *[bqStudio](http://www.ti.com/tool/bqstudio)* to configure the gauge to fit the target battery and system.

The fuel gauge contains two default battery profiles that fit a wide range of consumer rechargeable lithium chemistries. Depending on the actual chemistry used by the target battery, the profile used by the gauge can be modified with simple  $l^2C$  commands.

Set *Design Capacity* to the nominal battery capacity printed on the battery label or found in the battery data sheet. The *Design Capacity* gives a starting point for the predictions of the gauge.

Set *Charge Termination Voltage* should be set to be the maximum charging voltage of the battery. *Taper Current* is used to assist in charge termination.

The most efficient method for starting involves the *Gauge Parameter Calculator* (GPC). GPC is a math calculation and simulation tool that helps the battery designer to obtain matching CEDV coefficients for the specific battery profile. The tool allows the user to increase the accuracy of the fuel gauge IC over temperature. See *Simple Guide to CEDV Data Collection for Gauging [Parameter](http://www.ti.com/lit/pdf/SLUUB45) Calculator (GPC)*, and *Related [Documentation](#page-5-4) From TI* for other links.

Comparing the data from this tool with the two profiles stored in the bq34210-Q1 ROM allows the user to either pick one of the two profiles, or modify one of the profiles for the final configuration. Each device must be programmed with the new data. The configuration is stored in volatile memory so any power removal requires the configuration to be rewritten.

The process for updating the RAM can also be handled through parsing the data contents in a \*.fs file generated by bqStudio. A \*.fs is a series of I<sup>2</sup>C commands that can be processed by the host. Using the \*.fs file allows the host an alternative route to updating the RAM instead of following the flow outlined in [Figure](#page-3-0) 1. The "Golden Image" button in bqStudio allows the user to create the \*.fs file once the data is written to Data Memory. A portion of the output (text file) from the 0210\_0\_03-bq34210.gm.fs file follows:

;-------------------------------------------------------- ;Verify Existing Firmware Version ;-------------------------------------------------------- W: AA 3E 02 00 C: AA 3E 02 00 02 10 00 03 ;-------------------------------------------------------- ;Data Block ;-------------------------------------------------------- W: AA 3E F2 91 00 00 00 00 00 00 00 00 CB D4 1A 05 D4 86 4A C6 B4 C2 6E 2B 03 7C 01 48 FD A3 F6 75 12 58 2D B7 W: AA 60 24 24 X: 10

The syntax for this file is:

- ";" starts a comment line
- "W:" is a write command in the format W: [device address] [command] [data] [data]...[data]
- "C:" is a compare command in the format C: [device address] [command] [data] [data]...[data]
- "X:" is a delay in the format X: [delay in milliseconds]

The numbers in the W and C lines are hexadecimal and the X lines are decimal.

Editing the memory in the bq34210-Q1 is simple, but does require unsealing the device and entering the configuration mode before registers can be written. When in SEAL mode, the Data Memory cannot be read or written. The UNSEAL command allows reading of the registers. Enter CONFIG UPDATE mode to write the registers.

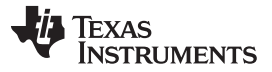

## *Programming the Configuration* [www.ti.com](http://www.ti.com)

Note that doing manual entries can run into timing issues (too slow). When writing the device to enter UNSEAL mode of 2 pairs of 2 bytes (or 4 bytes), there is a timeout of approximately 4 seconds from the first pair to the second pair. If the write takes longer than that, a timeout occurs and the device remains in SEAL mode. Since typical code is not limited by typing, this timing is not an issue. Additionally, CONFIG UPDATE mode has a 4 minute time out. As with the entry into UNSEAL mode, this is not an issue during typical code execution.

The procedure and commands required to update the Design Capacity configuration parameter are shown in the flowchart of [Figure](#page-3-0) 1. The "Calculate New CHKSUM" block is shown in [Figure](#page-4-1) 2.

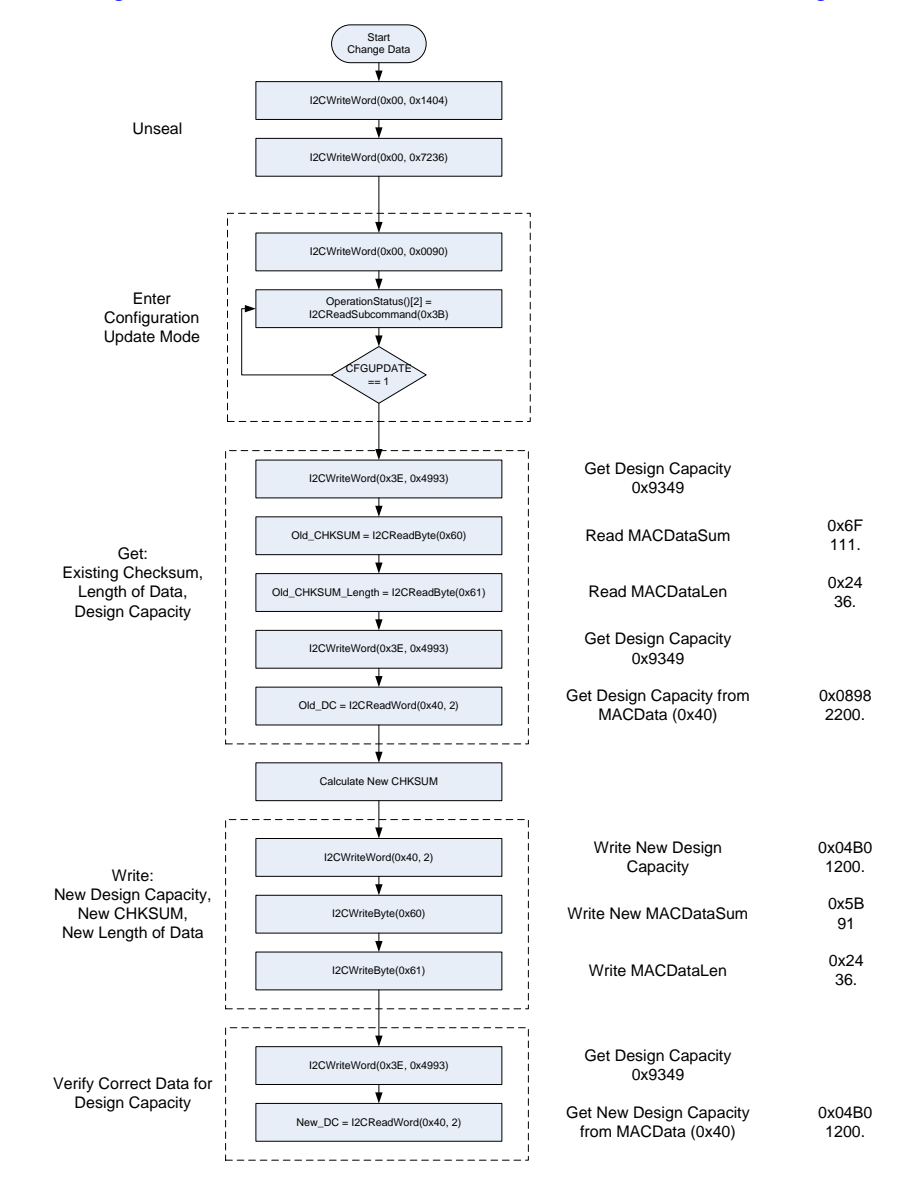

**Figure 1. Flowchart for Updating the Design Capacity Configuration Parameter**

<span id="page-3-0"></span>**NOTE:** For information on the complete sealing process with the bq34210-Q1, see the *[bq34210-Q1](http://www.ti.com/lit/pdf/SLUUBE8) Technical [Reference](http://www.ti.com/lit/pdf/SLUUBE8) Manual*.

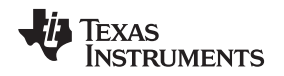

# <span id="page-4-0"></span>**4 Calculating a New Checksum (CHKSUM)**

When a change is made to the configuration parameters, a checksum is used to make sure the changes are intentional before they are written to the appropriate registers. When the parameters are read, a checksum is generated, along with a length of the number of bytes used to create the checksum. The checksum is a simple addition of each individual byte with a single byte result. This is done by addition of the bytes and then taking the modulus (base 256) of the result. For example, if the result is less than 256, the checksum is that number. If the result is greater than 256, the number divided by 256 and the remainder is the checksum. For example, if the numbers (200., 100., 3, 58.) are added (361.) the result is divided by 256 giving 1R105. The Checksum is 105. If the result is 2904, the checksum is 88.

When a parameter is changed, the current checksum must be replaced with the new checksum which is now a function of the same numbers except the registers that were changed need to have the original checksum (byte by byte) subtracted and replaced with the new information (byte by byte) added to checksum. This change is illustrated by the calculation in [Figure](#page-4-1) 2. The numbers used in this example are taken from the updating example shown in [Figure](#page-3-0) 1.

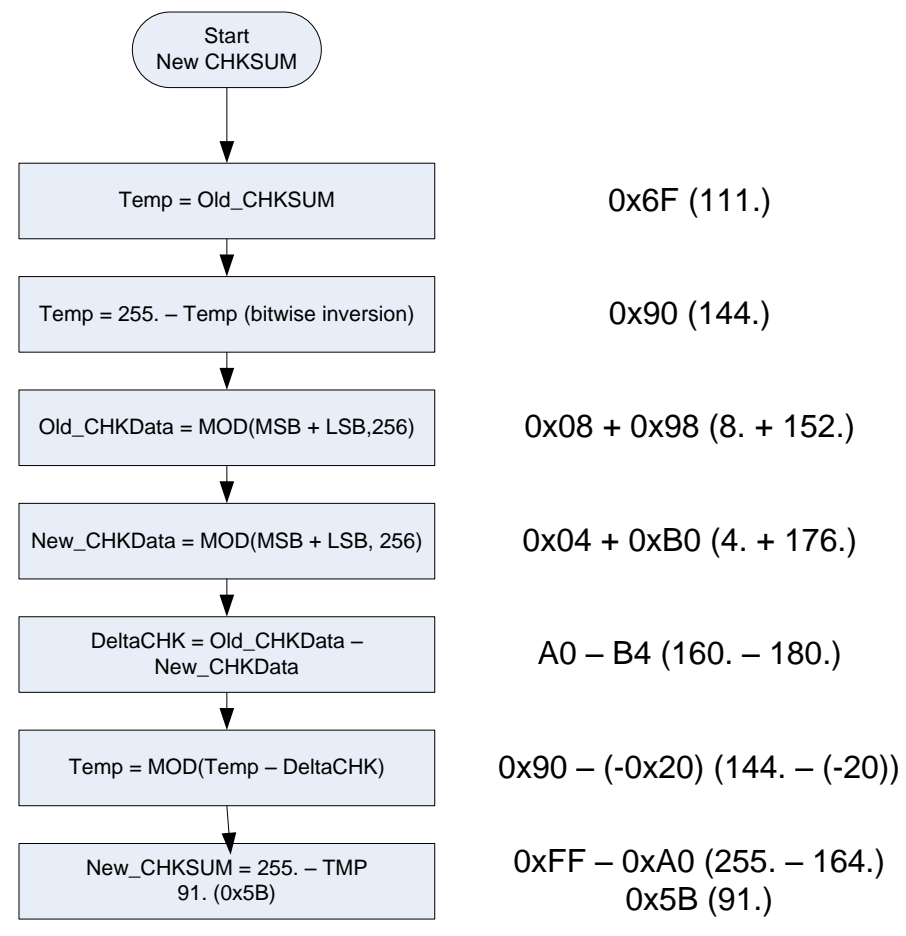

<span id="page-4-1"></span>**Figure 2. Checksum (CHKSUM) Calculation Example**

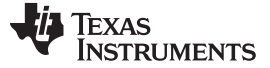

# <span id="page-5-0"></span>**5 Gauge Re-Initialization**

Ideally, the system should be designed so that the bq34210-Q1 is always powered by the battery, even during system shutdown. The gauge maintains the values in RAM as long as it is powered and operates in NORMAL, CONFIG UPDATE, or SLEEP mode. The gauge automatically transitions to SLEEP mode when the system current is low to minimize power consumption.

If the battery is removed or the gauge is put into SHUTDOWN mode, the values stored in RAM are lost. Once powered up again, the default Profile 1 is reloaded into RAM and any changes made to that profile must be rewritten.

# <span id="page-5-1"></span>**6 Other Configuration Options**

The previous instructions outlined the minimum registers to update for accurate fuel gauging. Other registers are available for configuration to enable different options (such as interrupt conditions). See the *[bq34210-Q1](http://www.ti.com/lit/pdf/SLUUBE8) Technical Reference Manual* for additional configuration options and details.

## <span id="page-5-2"></span>*6.1 Zero Configuration Usage*

This document has shown how the bq34210-Q1 fuel gauge can be configured for use through a few simple configuration parameters. In fact, for some applications it may be allowable to use the gauge with zero configuration. If only the *StateOfCharge( )* register is needed by the system, the battery capacity does not need to be configured. This is because SOC = *RemainingCapacity( )* / *FullChargeCapacity( )* and any scaling error is canceled out. Furthermore, the default Terminate Voltage (3.2 V) and charger termination conditions may be close enough to the actual system requirements that they could be left unchanged in some situations. If these settings are sufficient, then the bq34210-Q1 can truly be used with no configuration and the SOC can be immediately read from the gauge. On the other hand, if fine-tuning of the gauge behavior and settings is required, there are many more options detailed in the *[bq34210-Q1](http://www.ti.com/lit/pdf/SLUUBE8) Technical [Reference](http://www.ti.com/lit/pdf/SLUUBE8) Manual*.

## <span id="page-5-3"></span>**7 Summary**

By requiring no battery characterization and typically only needing a minimum of five registers to be updated on power-on reset (POR), the bq34210-Q1 fuel gauge allows system designers to quickly incorporate fuel gauging functionality into their design with minimal effort.

# <span id="page-5-4"></span>**8 Related Documentation from Texas Instruments**

To obtain a copy of any of the following TI documents, call the Texas Instruments Literature Response Center at (800) 477-8924 or the Support Center at (512) 434-1560. When ordering, identify this document by its title and literature number. Updated documents also can be obtained through the TI Web site at [www.ti.com](http://www.ti.com).

- 1. Texas Instruments, *[bq34210-Q1,](http://www.ti.com/lit/pdf/SLUSCG1) Automotive 1-Series Cell System-Side CEDV Fuel Gauge for Rarely [Discharged](http://www.ti.com/lit/pdf/SLUSCG1) Batteries Data Sheet*
- 2. Texas Instruments, *[bq34210-Q1](http://www.ti.com/lit/pdf/SLUUBE8) Technical Reference Manual*
- 3. *Battery [Management](http://www.ti.com/tool/bqstudio) Studio (bqStudio)* is available from [www.ti.com/tool/bqstudio](http://www.ti.com/tool/bqstudio)
- 4. *Gauge [Parametric](http://www.ti.com/tool/gaugeparcal) Calculator (GPC)* is accessed at [www.ti.com/tool/gaugeparcal](http://www.ti.com/tool/gaugeparcal)
- 5. Texas Instruments, *Gauge [Communication](http://www.ti.com/lit/pdf/SLUA801) Application Report*
- 6. Texas Instruments, *Simple Guide to CEDV Data Collection for Gauging [Parameter](http://www.ti.com/lit/pdf/SLUUB45) Calculator (GPC) [User's](http://www.ti.com/lit/pdf/SLUUB45) Guide*

## **STANDARD TERMS FOR EVALUATION MODULES**

- 1. *Delivery:* TI delivers TI evaluation boards, kits, or modules, including any accompanying demonstration software, components, and/or documentation which may be provided together or separately (collectively, an "EVM" or "EVMs") to the User ("User") in accordance with the terms set forth herein. User's acceptance of the EVM is expressly subject to the following terms.
	- 1.1 EVMs are intended solely for product or software developers for use in a research and development setting to facilitate feasibility evaluation, experimentation, or scientific analysis of TI semiconductors products. EVMs have no direct function and are not finished products. EVMs shall not be directly or indirectly assembled as a part or subassembly in any finished product. For clarification, any software or software tools provided with the EVM ("Software") shall not be subject to the terms and conditions set forth herein but rather shall be subject to the applicable terms that accompany such Software
	- 1.2 EVMs are not intended for consumer or household use. EVMs may not be sold, sublicensed, leased, rented, loaned, assigned, or otherwise distributed for commercial purposes by Users, in whole or in part, or used in any finished product or production system.
- 2 *Limited Warranty and Related Remedies/Disclaimers*:
	- 2.1 These terms do not apply to Software. The warranty, if any, for Software is covered in the applicable Software License Agreement.
	- 2.2 TI warrants that the TI EVM will conform to TI's published specifications for ninety (90) days after the date TI delivers such EVM to User. Notwithstanding the foregoing, TI shall not be liable for a nonconforming EVM if (a) the nonconformity was caused by neglect, misuse or mistreatment by an entity other than TI, including improper installation or testing, or for any EVMs that have been altered or modified in any way by an entity other than TI, (b) the nonconformity resulted from User's design, specifications or instructions for such EVMs or improper system design, or (c) User has not paid on time. Testing and other quality control techniques are used to the extent TI deems necessary. TI does not test all parameters of each EVM. User's claims against TI under this Section 2 are void if User fails to notify TI of any apparent defects in the EVMs within ten (10) business days after delivery, or of any hidden defects with ten (10) business days after the defect has been detected.
	- 2.3 TI's sole liability shall be at its option to repair or replace EVMs that fail to conform to the warranty set forth above, or credit User's account for such EVM. TI's liability under this warranty shall be limited to EVMs that are returned during the warranty period to the address designated by TI and that are determined by TI not to conform to such warranty. If TI elects to repair or replace such EVM, TI shall have a reasonable time to repair such EVM or provide replacements. Repaired EVMs shall be warranted for the remainder of the original warranty period. Replaced EVMs shall be warranted for a new full ninety (90) day warranty period.
- 3 *Regulatory Notices:*

3.1 *United States*

3.1.1 *Notice applicable to EVMs not FCC-Approved:*

**FCC NOTICE:** This kit is designed to allow product developers to evaluate electronic components, circuitry, or software associated with the kit to determine whether to incorporate such items in a finished product and software developers to write software applications for use with the end product. This kit is not a finished product and when assembled may not be resold or otherwise marketed unless all required FCC equipment authorizations are first obtained. Operation is subject to the condition that this product not cause harmful interference to licensed radio stations and that this product accept harmful interference. Unless the assembled kit is designed to operate under part 15, part 18 or part 95 of this chapter, the operator of the kit must operate under the authority of an FCC license holder or must secure an experimental authorization under part 5 of this chapter.

3.1.2 *For EVMs annotated as FCC – FEDERAL COMMUNICATIONS COMMISSION Part 15 Compliant:*

## **CAUTION**

This device complies with part 15 of the FCC Rules. Operation is subject to the following two conditions: (1) This device may not cause harmful interference, and (2) this device must accept any interference received, including interference that may cause undesired operation.

Changes or modifications not expressly approved by the party responsible for compliance could void the user's authority to operate the equipment.

### **FCC Interference Statement for Class A EVM devices**

NOTE: This equipment has been tested and found to comply with the limits for a Class A digital device, pursuant to part 15 of the FCC Rules. These limits are designed to provide reasonable protection against harmful interference when the equipment is operated in a commercial environment. This equipment generates, uses, and can radiate radio frequency energy and, if not installed and used in accordance with the instruction manual, may cause harmful interference to radio communications. Operation of this equipment in a residential area is likely to cause harmful interference in which case the user will be required to *correct the interference at his own expense.*

### **FCC Interference Statement for Class B EVM devices**

NOTE: This equipment has been tested and found to comply with the limits for a Class B digital device, pursuant to part 15 of the FCC Rules. These limits are designed to provide reasonable protection against harmful interference in a residential installation. This equipment generates, uses and can radiate radio frequency energy and, if not installed and used in accordance with the instructions, may cause harmful interference to radio communications. However, there is no quarantee that interference will not occur in a particular installation. If this equipment does cause harmful interference to radio or television reception, which can be determined by turning the equipment off and on, the user is encouraged to try to correct the interference by one or more *of the following measures:*

- *Reorient or relocate the receiving antenna.*
- *Increase the separation between the equipment and receiver.*
- Connect the equipment into an outlet on a circuit different from that to which the receiver is connected.
- *Consult the dealer or an experienced radio/TV technician for help.*

#### 3.2 *Canada*

3.2.1 *For EVMs issued with an Industry Canada Certificate of Conformance to RSS-210 or RSS-247*

### **Concerning EVMs Including Radio Transmitters:**

This device complies with Industry Canada license-exempt RSSs. Operation is subject to the following two conditions:

(1) this device may not cause interference, and (2) this device must accept any interference, including interference that may cause undesired operation of the device.

#### **Concernant les EVMs avec appareils radio:**

Le présent appareil est conforme aux CNR d'Industrie Canada applicables aux appareils radio exempts de licence. L'exploitation est autorisée aux deux conditions suivantes: (1) l'appareil ne doit pas produire de brouillage, et (2) l'utilisateur de l'appareil doit accepter tout brouillage radioélectrique subi, même si le brouillage est susceptible d'en compromettre le fonctionnement.

#### **Concerning EVMs Including Detachable Antennas:**

Under Industry Canada regulations, this radio transmitter may only operate using an antenna of a type and maximum (or lesser) gain approved for the transmitter by Industry Canada. To reduce potential radio interference to other users, the antenna type and its gain should be so chosen that the equivalent isotropically radiated power (e.i.r.p.) is not more than that necessary for successful communication. This radio transmitter has been approved by Industry Canada to operate with the antenna types listed in the user guide with the maximum permissible gain and required antenna impedance for each antenna type indicated. Antenna types not included in this list, having a gain greater than the maximum gain indicated for that type, are strictly prohibited for use with this device.

#### **Concernant les EVMs avec antennes détachables**

Conformément à la réglementation d'Industrie Canada, le présent émetteur radio peut fonctionner avec une antenne d'un type et d'un gain maximal (ou inférieur) approuvé pour l'émetteur par Industrie Canada. Dans le but de réduire les risques de brouillage radioélectrique à l'intention des autres utilisateurs, il faut choisir le type d'antenne et son gain de sorte que la puissance isotrope rayonnée équivalente (p.i.r.e.) ne dépasse pas l'intensité nécessaire à l'établissement d'une communication satisfaisante. Le présent émetteur radio a été approuvé par Industrie Canada pour fonctionner avec les types d'antenne énumérés dans le manuel d'usage et ayant un gain admissible maximal et l'impédance requise pour chaque type d'antenne. Les types d'antenne non inclus dans cette liste, ou dont le gain est supérieur au gain maximal indiqué, sont strictement interdits pour l'exploitation de l'émetteur

#### 3.3 *Japan*

- 3.3.1 *Notice for EVMs delivered in Japan:* Please see [http://www.tij.co.jp/lsds/ti\\_ja/general/eStore/notice\\_01.page](http://www.tij.co.jp/lsds/ti_ja/general/eStore/notice_01.page) 日本国内に 輸入される評価用キット、ボードについては、次のところをご覧ください。 [http://www.tij.co.jp/lsds/ti\\_ja/general/eStore/notice\\_01.page](http://www.tij.co.jp/lsds/ti_ja/general/eStore/notice_01.page)
- 3.3.2 *Notice for Users of EVMs Considered "Radio Frequency Products" in Japan:* EVMs entering Japan may not be certified by TI as conforming to Technical Regulations of Radio Law of Japan.

If User uses EVMs in Japan, not certified to Technical Regulations of Radio Law of Japan, User is required to follow the instructions set forth by Radio Law of Japan, which includes, but is not limited to, the instructions below with respect to EVMs (which for the avoidance of doubt are stated strictly for convenience and should be verified by User):

- 1. Use EVMs in a shielded room or any other test facility as defined in the notification #173 issued by Ministry of Internal Affairs and Communications on March 28, 2006, based on Sub-section 1.1 of Article 6 of the Ministry's Rule for Enforcement of Radio Law of Japan,
- 2. Use EVMs only after User obtains the license of Test Radio Station as provided in Radio Law of Japan with respect to EVMs, or
- 3. Use of EVMs only after User obtains the Technical Regulations Conformity Certification as provided in Radio Law of Japan with respect to EVMs. Also, do not transfer EVMs, unless User gives the same notice above to the transferee. Please note that if User does not follow the instructions above, User will be subject to penalties of Radio Law of Japan.

【無線電波を送信する製品の開発キットをお使いになる際の注意事項】 開発キットの中には技術基準適合証明を受けて いないものがあります。 技術適合証明を受けていないもののご使用に際しては、電波法遵守のため、以下のいずれかの 措置を取っていただく必要がありますのでご注意ください。

- 1. 電波法施行規則第6条第1項第1号に基づく平成18年3月28日総務省告示第173号で定められた電波暗室等の試験設備でご使用 いただく。
- 2. 実験局の免許を取得後ご使用いただく。
- 3. 技術基準適合証明を取得後ご使用いただく。
- なお、本製品は、上記の「ご使用にあたっての注意」を譲渡先、移転先に通知しない限り、譲渡、移転できないものとします。 上記を遵守頂けない場合は、電波法の罰則が適用される可能性があることをご留意ください。 日本テキサス・イ

ンスツルメンツ株式会社

東京都新宿区西新宿6丁目24番1号

西新宿三井ビル

- 3.3.3 *Notice for EVMs for Power Line Communication:* Please see [http://www.tij.co.jp/lsds/ti\\_ja/general/eStore/notice\\_02.page](http://www.tij.co.jp/lsds/ti_ja/general/eStore/notice_02.page) 電力線搬送波通信についての開発キットをお使いになる際の注意事項については、次のところをご覧ください。[http:/](http://www.tij.co.jp/lsds/ti_ja/general/eStore/notice_02.page) [/www.tij.co.jp/lsds/ti\\_ja/general/eStore/notice\\_02.page](http://www.tij.co.jp/lsds/ti_ja/general/eStore/notice_02.page)
- 3.4 *European Union*
	- 3.4.1 *For EVMs subject to EU Directive 2014/30/EU (Electromagnetic Compatibility Directive)*:

This is a class A product intended for use in environments other than domestic environments that are connected to a low-voltage power-supply network that supplies buildings used for domestic purposes. In a domestic environment this product may cause radio interference in which case the user may be required to take adequate measures.

- 4 *EVM Use Restrictions and Warnings:*
	- 4.1 EVMS ARE NOT FOR USE IN FUNCTIONAL SAFETY AND/OR SAFETY CRITICAL EVALUATIONS, INCLUDING BUT NOT LIMITED TO EVALUATIONS OF LIFE SUPPORT APPLICATIONS.
	- 4.2 User must read and apply the user guide and other available documentation provided by TI regarding the EVM prior to handling or using the EVM, including without limitation any warning or restriction notices. The notices contain important safety information related to, for example, temperatures and voltages.
	- 4.3 *Safety-Related Warnings and Restrictions:*
		- 4.3.1 User shall operate the EVM within TI's recommended specifications and environmental considerations stated in the user guide, other available documentation provided by TI, and any other applicable requirements and employ reasonable and customary safeguards. Exceeding the specified performance ratings and specifications (including but not limited to input and output voltage, current, power, and environmental ranges) for the EVM may cause personal injury or death, or property damage. If there are questions concerning performance ratings and specifications, User should contact a TI field representative prior to connecting interface electronics including input power and intended loads. Any loads applied outside of the specified output range may also result in unintended and/or inaccurate operation and/or possible permanent damage to the EVM and/or interface electronics. Please consult the EVM user guide prior to connecting any load to the EVM output. If there is uncertainty as to the load specification, please contact a TI field representative. During normal operation, even with the inputs and outputs kept within the specified allowable ranges, some circuit components may have elevated case temperatures. These components include but are not limited to linear regulators, switching transistors, pass transistors, current sense resistors, and heat sinks, which can be identified using the information in the associated documentation. When working with the EVM, please be aware that the EVM may become very warm.
		- 4.3.2 EVMs are intended solely for use by technically qualified, professional electronics experts who are familiar with the dangers and application risks associated with handling electrical mechanical components, systems, and subsystems. User assumes all responsibility and liability for proper and safe handling and use of the EVM by User or its employees, affiliates, contractors or designees. User assumes all responsibility and liability to ensure that any interfaces (electronic and/or mechanical) between the EVM and any human body are designed with suitable isolation and means to safely limit accessible leakage currents to minimize the risk of electrical shock hazard. User assumes all responsibility and liability for any improper or unsafe handling or use of the EVM by User or its employees, affiliates, contractors or designees.
	- 4.4 User assumes all responsibility and liability to determine whether the EVM is subject to any applicable international, federal, state, or local laws and regulations related to User's handling and use of the EVM and, if applicable, User assumes all responsibility and liability for compliance in all respects with such laws and regulations. User assumes all responsibility and liability for proper disposal and recycling of the EVM consistent with all applicable international, federal, state, and local requirements.
- 5. *Accuracy of Information:* To the extent TI provides information on the availability and function of EVMs, TI attempts to be as accurate as possible. However, TI does not warrant the accuracy of EVM descriptions, EVM availability or other information on its websites as accurate, complete, reliable, current, or error-free.

### 6. *Disclaimers:*

- 6.1 EXCEPT AS SET FORTH ABOVE, EVMS AND ANY MATERIALS PROVIDED WITH THE EVM (INCLUDING, BUT NOT LIMITED TO, REFERENCE DESIGNS AND THE DESIGN OF THE EVM ITSELF) ARE PROVIDED "AS IS" AND "WITH ALL FAULTS." TI DISCLAIMS ALL OTHER WARRANTIES, EXPRESS OR IMPLIED, REGARDING SUCH ITEMS, INCLUDING BUT NOT LIMITED TO ANY EPIDEMIC FAILURE WARRANTY OR IMPLIED WARRANTIES OF MERCHANTABILITY OR FITNESS FOR A PARTICULAR PURPOSE OR NON-INFRINGEMENT OF ANY THIRD PARTY PATENTS, COPYRIGHTS, TRADE SECRETS OR OTHER INTELLECTUAL PROPERTY RIGHTS.
- 6.2 EXCEPT FOR THE LIMITED RIGHT TO USE THE EVM SET FORTH HEREIN, NOTHING IN THESE TERMS SHALL BE CONSTRUED AS GRANTING OR CONFERRING ANY RIGHTS BY LICENSE, PATENT, OR ANY OTHER INDUSTRIAL OR INTELLECTUAL PROPERTY RIGHT OF TI, ITS SUPPLIERS/LICENSORS OR ANY OTHER THIRD PARTY, TO USE THE EVM IN ANY FINISHED END-USER OR READY-TO-USE FINAL PRODUCT, OR FOR ANY INVENTION, DISCOVERY OR IMPROVEMENT, REGARDLESS OF WHEN MADE, CONCEIVED OR ACQUIRED.
- 7. *USER'S INDEMNITY OBLIGATIONS AND REPRESENTATIONS.* USER WILL DEFEND, INDEMNIFY AND HOLD TI, ITS LICENSORS AND THEIR REPRESENTATIVES HARMLESS FROM AND AGAINST ANY AND ALL CLAIMS, DAMAGES, LOSSES, EXPENSES, COSTS AND LIABILITIES (COLLECTIVELY, "CLAIMS") ARISING OUT OF OR IN CONNECTION WITH ANY HANDLING OR USE OF THE EVM THAT IS NOT IN ACCORDANCE WITH THESE TERMS. THIS OBLIGATION SHALL APPLY WHETHER CLAIMS ARISE UNDER STATUTE, REGULATION, OR THE LAW OF TORT, CONTRACT OR ANY OTHER LEGAL THEORY, AND EVEN IF THE EVM FAILS TO PERFORM AS DESCRIBED OR EXPECTED.
- 8. *Limitations on Damages and Liability:*
	- 8.1 *General Limitations*. IN NO EVENT SHALL TI BE LIABLE FOR ANY SPECIAL, COLLATERAL, INDIRECT, PUNITIVE, INCIDENTAL, CONSEQUENTIAL, OR EXEMPLARY DAMAGES IN CONNECTION WITH OR ARISING OUT OF THESE TERMS OR THE USE OF THE EVMS , REGARDLESS OF WHETHER TI HAS BEEN ADVISED OF THE POSSIBILITY OF SUCH DAMAGES. EXCLUDED DAMAGES INCLUDE, BUT ARE NOT LIMITED TO, COST OF REMOVAL OR REINSTALLATION, ANCILLARY COSTS TO THE PROCUREMENT OF SUBSTITUTE GOODS OR SERVICES, RETESTING, OUTSIDE COMPUTER TIME, LABOR COSTS, LOSS OF GOODWILL, LOSS OF PROFITS, LOSS OF SAVINGS, LOSS OF USE, LOSS OF DATA, OR BUSINESS INTERRUPTION. NO CLAIM, SUIT OR ACTION SHALL BE BROUGHT AGAINST TI MORE THAN TWELVE (12) MONTHS AFTER THE EVENT THAT GAVE RISE TO THE CAUSE OF ACTION HAS OCCURRED.
	- 8.2 *Specific Limitations.* IN NO EVENT SHALL TI'S AGGREGATE LIABILITY FROM ANY USE OF AN EVM PROVIDED HEREUNDER, INCLUDING FROM ANY WARRANTY, INDEMITY OR OTHER OBLIGATION ARISING OUT OF OR IN CONNECTION WITH THESE TERMS, , EXCEED THE TOTAL AMOUNT PAID TO TI BY USER FOR THE PARTICULAR EVM(S) AT ISSUE DURING THE PRIOR TWELVE (12) MONTHS WITH RESPECT TO WHICH LOSSES OR DAMAGES ARE CLAIMED. THE EXISTENCE OF MORE THAN ONE CLAIM SHALL NOT ENLARGE OR EXTEND THIS LIMIT.
- 9. *Return Policy.* Except as otherwise provided, TI does not offer any refunds, returns, or exchanges. Furthermore, no return of EVM(s) will be accepted if the package has been opened and no return of the EVM(s) will be accepted if they are damaged or otherwise not in a resalable condition. If User feels it has been incorrectly charged for the EVM(s) it ordered or that delivery violates the applicable order, User should contact TI. All refunds will be made in full within thirty (30) working days from the return of the components(s), excluding any postage or packaging costs.
- 10. *Governing Law:* These terms and conditions shall be governed by and interpreted in accordance with the laws of the State of Texas, without reference to conflict-of-laws principles. User agrees that non-exclusive jurisdiction for any dispute arising out of or relating to these terms and conditions lies within courts located in the State of Texas and consents to venue in Dallas County, Texas. Notwithstanding the foregoing, any judgment may be enforced in any United States or foreign court, and TI may seek injunctive relief in any United States or foreign court.

Mailing Address: Texas Instruments, Post Office Box 655303, Dallas, Texas 75265 Copyright © 2017, Texas Instruments Incorporated

## **IMPORTANT NOTICE FOR TI DESIGN INFORMATION AND RESOURCES**

Texas Instruments Incorporated ('TI") technical, application or other design advice, services or information, including, but not limited to, reference designs and materials relating to evaluation modules, (collectively, "TI Resources") are intended to assist designers who are developing applications that incorporate TI products; by downloading, accessing or using any particular TI Resource in any way, you (individually or, if you are acting on behalf of a company, your company) agree to use it solely for this purpose and subject to the terms of this Notice.

TI's provision of TI Resources does not expand or otherwise alter TI's applicable published warranties or warranty disclaimers for TI products, and no additional obligations or liabilities arise from TI providing such TI Resources. TI reserves the right to make corrections, enhancements, improvements and other changes to its TI Resources.

You understand and agree that you remain responsible for using your independent analysis, evaluation and judgment in designing your applications and that you have full and exclusive responsibility to assure the safety of your applications and compliance of your applications (and of all TI products used in or for your applications) with all applicable regulations, laws and other applicable requirements. You represent that, with respect to your applications, you have all the necessary expertise to create and implement safeguards that (1) anticipate dangerous consequences of failures, (2) monitor failures and their consequences, and (3) lessen the likelihood of failures that might cause harm and take appropriate actions. You agree that prior to using or distributing any applications that include TI products, you will thoroughly test such applications and the functionality of such TI products as used in such applications. TI has not conducted any testing other than that specifically described in the published documentation for a particular TI Resource.

You are authorized to use, copy and modify any individual TI Resource only in connection with the development of applications that include the TI product(s) identified in such TI Resource. NO OTHER LICENSE, EXPRESS OR IMPLIED, BY ESTOPPEL OR OTHERWISE TO ANY OTHER TI INTELLECTUAL PROPERTY RIGHT, AND NO LICENSE TO ANY TECHNOLOGY OR INTELLECTUAL PROPERTY RIGHT OF TI OR ANY THIRD PARTY IS GRANTED HEREIN, including but not limited to any patent right, copyright, mask work right, or other intellectual property right relating to any combination, machine, or process in which TI products or services are used. Information regarding or referencing third-party products or services does not constitute a license to use such products or services, or a warranty or endorsement thereof. Use of TI Resources may require a license from a third party under the patents or other intellectual property of the third party, or a license from TI under the patents or other intellectual property of TI.

TI RESOURCES ARE PROVIDED "AS IS" AND WITH ALL FAULTS. TI DISCLAIMS ALL OTHER WARRANTIES OR REPRESENTATIONS, EXPRESS OR IMPLIED, REGARDING TI RESOURCES OR USE THEREOF, INCLUDING BUT NOT LIMITED TO ACCURACY OR COMPLETENESS, TITLE, ANY EPIDEMIC FAILURE WARRANTY AND ANY IMPLIED WARRANTIES OF MERCHANTABILITY, FITNESS FOR A PARTICULAR PURPOSE, AND NON-INFRINGEMENT OF ANY THIRD PARTY INTELLECTUAL PROPERTY RIGHTS.

TI SHALL NOT BE LIABLE FOR AND SHALL NOT DEFEND OR INDEMNIFY YOU AGAINST ANY CLAIM, INCLUDING BUT NOT LIMITED TO ANY INFRINGEMENT CLAIM THAT RELATES TO OR IS BASED ON ANY COMBINATION OF PRODUCTS EVEN IF DESCRIBED IN TI RESOURCES OR OTHERWISE. IN NO EVENT SHALL TI BE LIABLE FOR ANY ACTUAL, DIRECT, SPECIAL, COLLATERAL, INDIRECT, PUNITIVE, INCIDENTAL, CONSEQUENTIAL OR EXEMPLARY DAMAGES IN CONNECTION WITH OR ARISING OUT OF TI RESOURCES OR USE THEREOF, AND REGARDLESS OF WHETHER TI HAS BEEN ADVISED OF THE POSSIBILITY OF SUCH DAMAGES.

You agree to fully indemnify TI and its representatives against any damages, costs, losses, and/or liabilities arising out of your noncompliance with the terms and provisions of this Notice.

This Notice applies to TI Resources. Additional terms apply to the use and purchase of certain types of materials, TI products and services. These include; without limitation, TI's standard terms for semiconductor products <http://www.ti.com/sc/docs/stdterms.htm>), [evaluation](http://www.ti.com/lit/pdf/SSZZ027) [modules](http://www.ti.com/lit/pdf/SSZZ027), and samples [\(http://www.ti.com/sc/docs/sampterms.htm\)](http://www.ti.com/sc/docs/sampterms.htm).

> Mailing Address: Texas Instruments, Post Office Box 655303, Dallas, Texas 75265 Copyright © 2017, Texas Instruments Incorporated